**WIDO Picture Viewer Активированная полная версия Скачать бесплатно без регистрации**

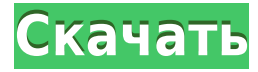

# **WIDO Picture Viewer Crack**

WIDO Picture Viewer — это программа для просмотра изображений с несколькими дополнительными функциями, которые делают ее полноценным средством просмотра. Просматривайте свои фотографии удобно и легко, не тратя место на диске. Это полностью графическое приложение. Программа WIDO Picture Viewer позволяет свести к минимуму усилия, которые вам приходится прилагать для просмотра изображений. WIDO Picture Viewer — это инструмент, позволяющий получить представление о содержимом вашего диска. WIDO Picture Viewer — это инструмент для просмотра содержимого диска. WIDO Picture Viewer — это приложение, которое вы можете использовать для просмотра своих изображений. WIDO Picture Viewer позволяет просматривать содержимое диска. WIDO Picture Viewer позволяет просматривать содержимое диска. WIDO Picture Viewer позволяет просматривать содержимое диска. WIDO Picture Viewer позволяет просматривать содержимое диска. WIDO Picture Viewer позволяет просматривать содержимое диска. WIDO Picture Viewer позволяет просматривать содержимое диска. WIDO Picture Viewer позволяет просматривать содержимое диска. WIDO Picture Viewer позволяет просматривать содержимое диска. WIDO Picture Viewer позволяет просматривать содержимое диска. WIDO Picture Viewer позволяет просматривать содержимое диска. WIDO Picture Viewer позволяет просматривать содержимое диска. РЕЗЮМЕ: Поддержка форматов файлов изображений - JPG, GIF, BMP, WMF и других. - Добавляйте новые изображения в WIDO Picture Viewer, нажимая значок нового изображения на экране. - Чтобы перемещать изображения между окнами WIDO Picture Viewer, одновременно нажмите клавишу CTRL и левую кнопку мыши, затем щелкните изображение, чтобы переместить его. - Чтобы вставить картинку из буфера обмена: CTRL+D - Чтобы удалить изображение, откройте папку с изображением и удалите изображение, нажав на него. - Чтобы обрезать изображение, откройте папку с изображениями и обрежьте изображение, щелкнув по нему. - Чтобы сделать слайд-шоу с ручным управлением, нажмите клавишу SHIFT, одновременно щелкая мышью. - Чтобы сделать слайд-шоу с контролем времени, нажмите клавишу CTRL, одновременно щелкая мышью. - Чтобы сохранить настройки масштабирования, нажмите и удерживайте клавишу CTRL, затем щелкните двойную стрелку в правом верхнем углу окна. - Чтобы переслать изображение, откройте папку с изображением и нажмите кнопку «Переслать».

# **WIDO Picture Viewer With Registration Code**

Интерфейс Windows XP — одна из самых востребованных функций Windows XP. Несмотря на то, что можно создать его для Windows XP с нуля, вам всегда нужно будет начинать с уже работающего интерфейса. Мы расскажем, что такое хорошая программа запуска Windows XP и как мы можем создать ее на C#. Уникальное приложение для улучшения и сортировки ваших файлов MP3, M4A, MKV, MP4, DVD-видеофильмов и т. д. Он поддерживает Unicode и имеет интуитивно понятный интерфейс. Функции: 1) Вы можете изменить графический интерфейс в соответствии с вашими потребностями: скин, цвет, шрифт,... 2) Чрезвычайно быстрая скорость загрузки, автопауза, автостоп, поиск файлов и... 3) Поиск текста по дорожке, фильму или плейлисту (общая, нетто, жанр, исполнитель,...) 4) Воспроизведение/пауза/стоп/перемотка вперед/назад/удаление/добавление/повтор — все это в приложении. 5) Скорость загрузки и

сохранения плейлиста/базы данных. Результат близок к Winamp. 6) Функция «Подтолкнуть» для изменения положения плейлиста. 7) Появление песни и фильма. 8) Воспроизведение всех треков или одного за другим щелчком мыши. 9) Автоматически менять порядок в домашней группе. 10) Поддержка файлов: MP3, WAV, WMA, AAC, FLAC, MP2, MP1, M4A, MKV, OGG, AVI, AVI, MP4, MOV, DOC, TIF, JPG, JFIF, PNG, GIF, DAT, DXF, DGN , RAR, Z, CAB,... 11) Сохранение сеанса, просмотр и очистка. 12) Импортируйте песни для воспроизведения музыки. 13) Добавляйте песни в плейлист напрямую. 14) Добавить все песни или несколько песен из папки в плейлист. 15) Воспроизведение песни с текстовым полем. 16) 7 разных скинов. 17) Воспроизвести все треки или один за другим с помощью клавиатуры. 18) Несколько форматов аудио/видео, один клик и многое другое. 19) Проиграть все треки или несколько треков из библиотеки или файла. 20) Многоязычная поддержка, поиск/сортировка текстов песен. 21) Аудиоформаты OGG Vorbis и Monkey. 22) Поддерживается приливная потоковая передача. 23) Поиск по имени, 1eaed4ebc0

# **WIDO Picture Viewer X64**

WIDO Picture Viewer — это программа для просмотра изображений для Windows, абсолютно бесплатная. Просто посмотреть и... Фотопад 3.0 PhotoPad — это простой в использовании и мощный редактор фотографий и графический дизайнер. Благодаря возможностям PhotoPad вы можете легко редактировать фотографии, применять эффекты, обрезать, изменять размер, поворачивать, вырезать, вставлять и конвертировать фотографии с помощью множества встроенных фоторедакторов, таких как Photo Editor, Image Editor, Filter Editor, Animation Editor, Color Picker, Сортировка фотоальбома, редактор тем, фотовпечатление, автоматическое исправление, поиск изображений и палитра цветов. Помимо функций редактирования изображений, PhotoPad также имеет ряд творческих фильтров, рамок, наклеек, масок и многого другого. PhotoPad является бесплатным.... PictureDeluxe 2.0.0.0 PICTURE DELUXE самое мощное из доступных графических приложений. Благодаря множеству новых функций и простому интерфейсу PICTURE DELUXE станет вашим стандартным инструментом для редактирования ваших любимых фотографий. КАКИЕ НОВОСТИ Новая функция автоматического сохранения темы: Он предлагает новую функцию «Автоматически сохранять поток». Когда вы перетаскиваете картинку в рамку, она автоматически сохраняет цепочку фотографий по годам. Вы можете указать, какие изображения сохранять. Просто измените настройку, и все готово. Добавлено несколько новых тем: Добавлено 10 новых тем.... Строитель дизайна интерьера Interior Design Builder — это профессиональное программное приложение для дизайна интерьера, разработанное, чтобы помочь энтузиастам дизайна интерьера воплотить его в жизнь. Вы любите дизайн интерьера? Если да, то это программное обеспечение предназначено исключительно для вас. Interior Design Builder — это экономичный, но самый профессиональный инструмент для проектирования интерьера, поскольку он предоставляет множество вариантов настройки. Что нового в этой версии: 1. Добавлена опция «Диспетчер цветовой палитры». 2. Добавлена новая функция «Переключить выравнивание». 3.... Альбом NexusPhoto 2.5 NexusPhoto Album — ведущее программное обеспечение для создания фотоальбомов, которое позволяет пользователям упорядочивать свои фотографии и быть уверенными, что они всегда готовы поделиться ими с друзьями, семьей и клиентами.Обладая уникальными функциями комплексного редактирования фотографий, печати, совместного использования, резервного копирования и организации, он представляет собой мощный инструмент для управления фотографиями. NexusPhoto Album лучшее программное обеспечение для создания фотоальбомов для Windows с мощным и интуитивно понятным интерфейсом, упрощающим управление большим количеством фотографий. Ключевая особенность: 1. Создайте,

#### **What's New in the?**

WIDO Picture Viewer — это программа для просмотра, систематизации и обработки изображений. Программа имеет простые шаги для просмотра ваших фотографий. Программа показывает ваши изображения в красивом окне и позволяет выбрать несколько изображений, чтобы просмотреть их вместе или в виде слайд-шоу. WIDO Picture Viewer может управлять размером ваших изображений, перемещать их по экрану, изменять порядок ваших

изображений или выбирать изображения для удаления, копирования, переименования, добавления в слайд-шоу или печати. Вот некоторые ключевые особенности «WIDO Picture Viewer»:  $\Box$  Минимум операций - максимум комфорта  $\Box$  Поддерживает JPG, GIF, BMP, WMF и другие форматы  $\Box$  Слайд-шоу с контролем времени или ручным управлением  $\Box$  Прямое копирование, прямое удаление файлов изображений [] С или без регулировки размера изображения.  $\Box$  Клавиши «вперед» и «назад» (или колесико мыши)  $\Box$  1,4,16 или 64 изображения на экран  $\Box$  Увеличивать, уменьшать, перемещать  $\Box$  Возможна конвертация bmp в  $\|p\|$  Вариант случайного порядка  $\|$  Полноэкранный вариант  $\|$  Клавиша выхода.  $\|$  Средство просмотра изображений является бесплатным. Описание программы просмотра изображений WIDO: WIDO Picture Viewer — это программа для просмотра, систематизации и обработки изображений. Программа имеет простые шаги для просмотра ваших фотографий. Программа показывает ваши изображения в красивом окне и позволяет выбрать несколько изображений, чтобы просмотреть их вместе или в виде слайд-шоу. WIDO Picture Viewer может управлять размером ваших изображений, перемещать их по экрану, изменять порядок ваших изображений или выбирать изображения для удаления, копирования, переименования, добавления в слайд-шоу или печати. Вот некоторые ключевые особенности «WIDO Picture Viewer»:  $\Box$  Минимум операций - максимум комфорта  $\Box$  Поддерживает JPG, GIF, BMP, WMF и другие форматы  $\Box$  Слайд-шоу с контролем времени или ручным управлением  $\Box$  Прямое копирование, прямое удаление файлов изображений  $\Box$  С или без регулировки размера изображения.  $\Box$  Клавиши «вперед» и «назад» (или колесико мыши)  $\Box$  1,4,16 или 64 изображения на экран  $\Box$  Увеличивать, уменьшать, перемещать  $\Box$  Возможна конвертация bmp в  $\mathbf{p}$ ра  $\mathbf{p}$  Вариант случайного порядка  $\mathbf{p}$  Полноэкранный вариант  $\mathbf{\hat{\mathcal{P}}}$ 

# **System Requirements For WIDO Picture Viewer:**

Минимум: ОС: Виндовс 7 ЦП: Intel Pentium 4 или AMD Athlon XP или новее Оперативная память: 2 ГБ ОЗУ Рекомендуемые: ОС: Виндовс 7 ЦП: Intel Core 2 Duo или AMD Athlon X2 или новее Оперативная память: 4 ГБ ОЗУ ДиректХ: ДиректХ 10 Мышь: мышь USB или Bluetooth или геймпад с тактильной обратной связью DirectX: версия 11 Клавиатура: Клавиатура с USBподключением Звуковая карта: совместимая с DirectX 11 (Nvidia 6

Related links: